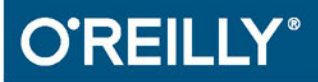

**Helion Z** 

# $\H +$ D Leksykon<br>kieszonkowy

Joseph Albahari, **Ben Albahari** 

Tytuł oryginału: C# 6.0 Pocket Reference: Instant Help for C# 6.0 Programmers

Tłumaczenie: Przemysław Szeremiota

ISBN: 978-83-283-2446-6 © 2016 Helion S.A.

Authorized Polish translation of the English edition C# 6.0 Pocket Reference ISBN 9781491927410 © 2015 Joseph Albahari, Ben Albahari.

This translation is published and sold by permission of O'Reilly Media, Inc., which owns or controls all rights to publish and sell the same.

Wszelkie prawa zastrzeżone. Nieautoryzowane rozpowszechnianie całości lub fragmentu niniejszej publikacji w jakiejkolwiek postaci jest zabronione. Wykonywanie kopii metodą kserograficzną, fotograficzną, a także kopiowanie książki na nośniku filmowym, magnetycznym lub innym powoduje naruszenie praw autorskich niniejszej publikacji.

Wszystkie znaki występujące w tekście są zastrzeżonymi znakami firmowymi bądź towarowymi ich właścicieli.

Autor oraz Wydawnictwo HELION dołożyli wszelkich starań, by zawarte w tej książce informacje były kompletne i rzetelne. Nie biorą jednak żadnej odpowiedzialności ani za ich wykorzystanie, ani za związane z tym ewentualne naruszenie praw patentowych lub autorskich. Autor oraz Wydawnictwo HELION nie ponoszą również żadnej odpowiedzialności za ewentualne szkody wynikłe z wykorzystania informacji zawartych w książce.

Wydawnictwo HELION ul. Kościuszki 1c, 44-100 GLIWICE tel. 32 231 22 19, 32 230 98 63 e-mail: *helion@helion.pl* WWW: *http://helion.pl* (księgarnia internetowa, katalog książek)

Drogi Czytelniku! Jeżeli chcesz ocenić tę książkę, zajrzyj pod adres *http://helion.pl/user/opinie/ch6lek* Możesz tam wpisać swoje uwagi, spostrzeżenia, recenzję.

Printed in Poland.

- 
- [Kup książkę](http://helion.pl/rf/ch6lek)
- Oceń książke • Oceń książkę
- 
- Lubie tol » Nasza społec • Lubię to! » Nasza społeczność

# **Spis treści**

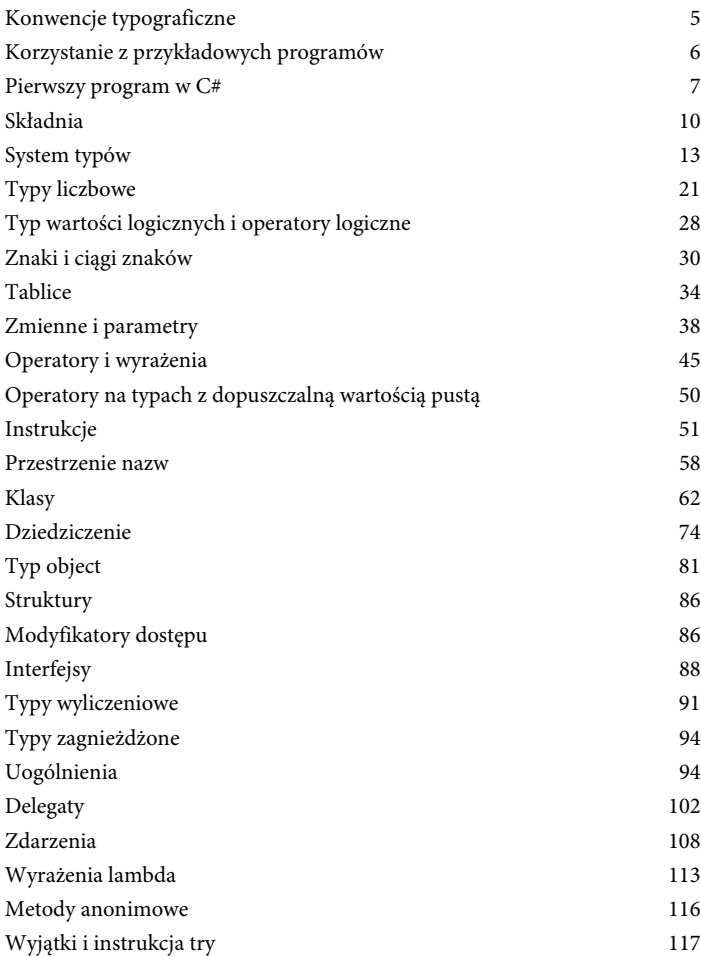

Kup księżką Pole książką Pole książką Pole

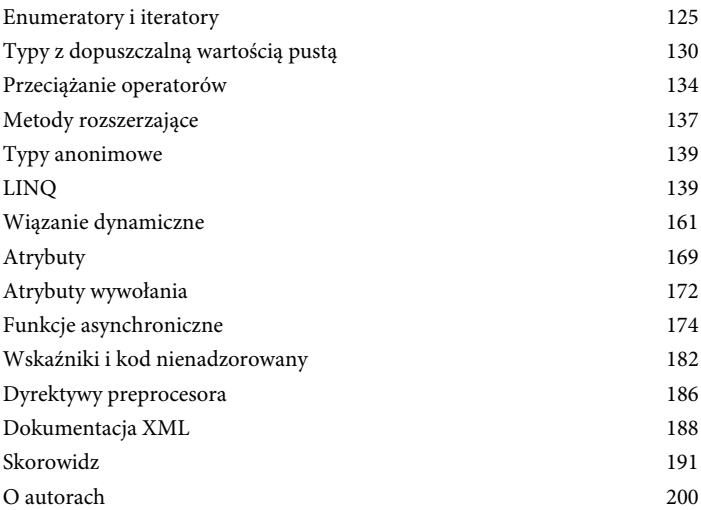

### **Funkcje asynchroniczne**

Zaczynając od wersji 5.0 języka C# na bazie słów kluczowych await i async wprowadzono mechanizmy asynchronicznego wywołania funkcji; *programowanie asynchroniczne* polega na tym, że funkcje o długim czasie wykonania jak najszybciej zwracają sterowanie do miejsca wywołania, a swoją właściwą pracę wykonują w tle. Dla porównania wywołanie *synchroniczne* oznacza, że powrót z wywołania funkcji następuje dopiero po wykonaniu całości operacji realizowanych przez funkcję. Programowanie asynchroniczne promuje *współbieżność*: długotrwałe zadania są wykonywane *współbieżnie* z podstawowym przebiegiem wykonania programu wywołującego. Implementacja wywołań asynchronicznych odbywa się albo na bazie osobnego wątku, w którym wykonuje się właściwa część zadań funkcji asynchronicznych (w przypadku zadań wymagających obliczeniowo), albo na bazie mechanizmu wywołań zwrotnych (w przypadku operacji wejścia-wyjścia).

#### **Uwaga**

Programowanie wielowątkowe, współbieżne i asynchroniczne to same w sobie obszerne zagadnienia: w książce *C# 6.0 in a Nutshell* poświęcono im całe dwa rozdziały; szerokie omówienie znajduje się też pod adresem *http://albahari. com/threading*.

Weźmy za przykład poniższą metodę synchroniczną, wykonującą długotrwałe obliczenia:

```
int ComplexCalculation()
{
 double x = 2:
 for (int i = 1; i < 100000000; i++)x \leftarrow Math.Sqrt (x) / i;
  return (int)x;
}
```
Wywołanie powyższej metody blokuje wywołującego na co najmniej kilka sekund, aż do obliczenia i zwrócenia wyniku:

```
int result = ComplexCalculation();
// Jakiś czas później:
Console.WriteLine (result); // 116
```
Środowisko uruchomieniowe CLR definiuje (w System.Threading. Tasks) klasę o nazwie Task<TResult>, reprezentującą operację, która kończy się w przyszłości. Instancję Task<TResult> dla zadania obliczeniowego można utworzyć za pośrednictwem metody Task.Run, która nakazuje środowisku CLR uruchomienie wskazanego delegatu w osobnym wątku, wykonywanym współbieżnie z wątkiem wywołującego:

```
Task<int> ComplexCalculationAsync()
{
   return Task.Run (() => ComplexCalculation());
}
```
Powyższa metoda staje się *asynchroniczna*, ponieważ zwraca sterowanie do wywołującego natychmiast po wywołaniu Task.Run. Potrzebny jest tu jednak jakiś sposób poinstruowania środowiska przez wywołującego, co zrobić po zakończeniu współbieżnej operacji i udostępnieniu jej wyniku. Służy do tego metoda GetAwaiter klasy Task<TResult>, która z asynchronicznym wywołaniem kojarzy tzw. *kontynuację* (ang. *continuation*):

```
Task<int> task = ComplexCalculationAsync();
var awaiter = task.GetAwaiter();
awaiter.OnCompleted (() => // Kontynuacja
{
   int result = awaiter.GetResult();
  Console.WriteLine (result); // 116
});
```
Powyższe oznacza: "po zakończeniu wywołaj podany delegat". Nasza kontynuacja najpierw pobiera wynik operacji asynchronicznej (GetResult; wywołanie to może też przerzucić wyjątek rzucony przez wywołanie asynchroniczne). Pobrany wynik jest następnie wypisywany na wyjście programu za pomocą wywołania Console. WriteLine.

#### **Słowa kluczowe await i async**

Słowo await upraszcza kojarzenie kontynuacji z wywołaniami asynchronicznymi. Począwszy od najprostszego scenariusza, kompilator rozwija blok:

```
var wynik = await wyraĝenie;
instrukcja/instrukcje;
```
do czegoś w rodzaju:

```
var awaiter = wyrażenie.GetAwaiter();
awaiter.OnCompleted (() =>
{
   var wynik = awaiter.GetResult();
   instrukcja/instrukcje;
);
```
#### **Uwaga**

Kompilator dodatkowo emituje kod optymalizujący scenariusz synchronicznego (natychmiastowego) zakończenia operacji; operacja asynchroniczna kończy się od razu najczęściej w wyniku działania wewnętrznego mechanizmu cache, kiedy to wynik operacji jest gotowy w momencie wywołania.

Dzięki temu możemy swoją asynchroniczną metodę ComplexCalculationAsync wywołać następująco:

```
int result = await ComplexCalculationAsync();
Console.WriteLine (result);
```
Żeby całość skompilować, trzeba jeszcze dodać modyfikator async do deklaracji funkcji zawierającej wywołanie z await:

```
async void Test()
{
   int result = await ComplexCalculationAsync();
   Console.WriteLine (result);
}
```
Modyfikator async informuje kompilator, aby słowo await traktować jako słowo kluczowe, a nie identyfikator widoczny wewnątrz metody (służy to zabezpieczeniu kodu przed kompilacją kompilatorem starszym niż C# 5.0, w którym uznanie słowa await za zwyczajny identyfikator spowodowałoby niepoprawną kompilację). Modyfikator async można stosować tylko wobec metod (i wyrażeń lambda) bez wartości zwracanych albo zwracających wartości typu Task bądź Task<TResult>.

#### **Uwaga**

Modyfikator async działa podobnie jak modyfikator unsafe w tym sensie, że nie ma wpływu na sygnaturę czy widoczność metody; wpływa wyłącznie na to, jak metoda jest interpretowana i realizowana *wewnętrznie*.

Metody z modyfikatorem async są nazywane *funkcjami asynchronicznymi*, bo też zazwyczaj są w istocie asynchroniczne. Aby to uwidocznić, zobaczmy, jak przebiega wykonanie funkcji asynchronicznej.

Po napotkaniu wyrażenia await sterowanie (zazwyczaj) wraca do wywołującego (podobnie jak w przypadku instrukcji yield return w iteratorach), ale jeszcze zanim to nastąpi, środowisko wykonawcze kojarzy z oczekującym na wykonanie zadaniem kontynuację, aby już po zakończeniu wykonania zadania możliwe było podjęcie wykonania od określonego miejsca programu. Jeśli zadanie asynchroniczne wykona się błędnie, rzucony przez nie wyjątek zostanie przerzucony do kontynuacji (jak po wywołaniu GetResult); jeśli zadanie zwróci wartość, zostanie ona przypisana do wyrażenia await.

#### **Uwaga**

Wbudowana implementacja metody OnComplete kontynuacji oczekującej na zakończenie wykonania asynchronicznego gwarantuje zachowanie bieżącego *kontekstu synchronizacji* (jeśli takowy istnieje). W praktyce oznacza

to, że w aplikacjach z rozbudowanym interfejsem użytkownika (WPF, WinRT, Silverlight czy Windows Forms), przy oczekiwaniu na operację na interfejsie użytkownika, kontynuacja będzie się wykonywać w tym samym wątku co sama operacja; jest to bardzo pomocne w zachowaniu bezpieczeństwa wątkowego aplikacji.

Wyrażenie występujące za await to zazwyczaj zadanie, czyli egzemplarz klasy Task; może to być jednak dowolny obiekt z metodą GetAwaiter zwracającą obiekt implementujący interfejs INotify Completion.OnCompleted i z metodą GetResult o odpowiedniej sygnaturze (oraz z właściwością IsCompleted, służącą do sprawdzania możliwości wykonania synchronicznego).

Zauważmy, że wyrażenie await jest obliczane jako wartość typu int; spowodowane jest to tym, że oczekiwaliśmy na asynchroniczne wykonanie zadania typu Task<int> (którego metoda GetAwaiter().GetResult() zwraca wartość typu int).

Możliwe jest również oczekiwanie na wykonanie zadania nieuogólnionej klasy Task; wyrażenie await jest wtedy wyrażeniem pustym:

```
await Task.Delay (5000);
Console.WriteLine ("Mineło pieć sekund!");
```
Metoda Task.Delay jest statyczną metodą zwracającą obiekt Task kończący wykonanie po odczekaniu określonej liczby milisekund. Synchronicznym odpowiednikiem wywołania Task.Delay jest wywołanie Thread.Sleep.

Klasa Task to nieuogólniona klasa bazowa dla Task<TResult> i funkcjonalnie jest równoważna klasie Task<TResult> we wszystkim poza wartością zwracaną.

#### **Zachowanie lokalnego kontekstu**

Największą siłą wyrażeń await jest to, że mogą występować w niemal dowolnym miejscu kodu; w szczególności wyrażenie *await* (w obrębie funkcji asynchronicznej) może się pojawiać w miejscu, gdzie dozwolone jest wystąpienie dowolnego wyrażenia za wyjątkiem wyrażenia blokady, kontekstu nienadzorowanego, wnętrza bloku *catch* lub bloku *finally*, kodu nienadzorowanego czy, wreszcie, punktu wejścia do wykonania (czyli głównej metody programu).

W poniższym przykładzie stosujemy wyrażenie await w ciele pętli:

```
async void Test()
{
  for (int i = 0; i < 10; i++) {
     int result = await ComplexCalculationAsync();
```

```
 Console.WriteLine (result);
   }
}
```
Po pierwszym wywołaniu ComplexCalculationAsync sterowanie powraca do miejsca wywołania za wyrażeniem await. Kiedy metoda zakończy działanie (albo rzuci wyjątek), wykonanie zostanie wznowione w przerwanym miejscu, z zachowaniem wartości zmiennych lokalnych, w tym licznika pętli. Kompilator uzyskuje ten efekt poprzez translację powyższego kodu na maszynę stanową, podobnie jak w przypadku iteratorów.

Nieobecność słowa kluczowego await oznaczałaby, że to programista musiałby jawnie oprogramować taką maszynę stanową ze starannym ręcznym stosowaniem kontynuacji; tradycyjnie to właśnie ten element programowania asynchronicznego przysparza najwięcej trudności.

#### **Pisanie funkcji asynchronicznych**

W każdej funkcji synchronicznej można zastąpić pusty typ zwracany instancją klasy Task, a funkcja ta stanie się w pełni *użyteczną* funkcją asynchroniczną; żadne inne zmiany nie są konieczne:

```
async Task PrintAnswerToLife()
{
   await Task.Delay (5000);
 int answer = 21 * 2:
   Console.WriteLine (answer);
}
```
Zauważmy, że w ciele metody nie ma jawnej instrukcji zwracającej obiekt zadania (Task). Zajmuje się tym kompilator, to on również obsługuje sygnalizację zakończenia bądź przerwania wykonania metody (w przypadku wyjątku). Dzięki temu można łatwo tworzyć łańcuchy wywołań asynchronicznych:

```
async Task Go()
{
   await PrintAnswerToLife();
   Console.WriteLine ("Gotowe");
}
```
(A ponieważ metoda Go zwraca Task, Go sama w sobie jest również asynchroniczna). Kompilator rozwinie funkcję asynchroniczną zwracającą zadanie współbieżne Task do postaci kodu, który (pośrednio) wykorzystuje klasę TaskCompletionSource do utworzenia zadania współbieżnego wraz z sygnalizacją zakończenia bądź błędu.

#### **Uwaga**

TaskCompletionSource to typ środowiska uruchomieniowego CLR, pozwalający na tworzenie zadań współbieżnych pozostających pod ręczną kontrolą programisty, a także zajmujący się sygnalizacją zakończenia wykonania współbieżnego albo błędu wykonania. W przeciwieństwie do Task.Run, TaskCompletionSource nie wiąże wątku, w którym występuje wywołanie, na czas wykonania operacji. TaskCompletionSource znajduje też zastosowanie przy pisaniu metod obsługujących wejście-wyjście i zwracających zadania współbieżne (jak Task. Delay).

Chodzi o zapewnienie, by kiedy metoda asynchroniczna zwracająca zadanie współbieżne zakończy wykonanie, sterowanie mogło zostać przekazane (za pośrednictwem kontynuacji) do miejsca, w którym ktoś na to oczekuje.

#### **Zwracanie Task<TResult>**

Jeśli ciało funkcji synchronicznej zwraca wartość uogólnionego typu TResult, można ją zamienić na asynchroniczną poprzez zamianę wartości zwracanej na Task<TResult>:

```
async Task<int> GetAnswerToLife()
{
   await Task.Delay (5000);
 int answer = 21 * 2;
   // answer to int, więc nasza metoda zwraca Task<int>
   return answer;
}
```
Działanie metody GetAnswerToLife można zademonstrować poprzez wywołanie jej wewnątrz wcześniej zdefiniowanej metody PrintAnswerToLife (która z kolei jest wywoływana we wnętrzu Go):

```
async Task Go()
{
   await PrintAnswerToLife();
   Console.WriteLine ("Gotowe");
}
async Task PrintAnswerToLife()
{
   int answer = await GetAnswerToLife();
   Console.WriteLine (answer);
}
async Task<int> GetAnswerToLife()
{
   await Task.Delay (5000);
  int answer = 21 * 2;
   return answer;
}
```
Funkcje asynchroniczne upodobniają programowanie asynchroniczne do klasycznego programowania synchronicznego. Poniżej zaprezentowany jest synchroniczny równoważnik powyższego łańcucha wywołań, w którym wywołanie Go() daje taki sam efekt po blokującym (synchronicznym) odczekaniu pięciu sekund:

```
void Go()
{
   PrintAnswerToLife();
   Console.WriteLine ("Gotowe");
}
void PrintAnswerToLife()
{
   int answer = GetAnswerToLife();
   Console.WriteLine (answer);
}
int GetAnswerToLife()
{
   Thread.Sleep (5000);
 int answer = 21 * 2;
   return answer;
}
```
Powyższy przykład ilustruje też podstawową zasadę projektowania funkcji asynchronicznych w C#, czyli pisanie metod najpierw jako synchronicznych, a następnie zastępowanie wywołań *synchronicznych* wywołaniami *asynchronicznymi* z oczekiwaniem na ich wykonanie współbieżne.

#### **Współbieżność**

Poznaliśmy najprostszy schemat programowania asynchronicznego, w którym tuż po wywołaniu funkcji asynchronicznych oczekujemy na zakończenie odpowiadających im zadań współbieżnych. W efekcie otrzymujemy program z uszeregowanym wykonaniem, z logicznego punktu widzenia równoważny programowi w pełni synchronicznemu.

Natomiast prawdziwie współbieżne wykonanie implementujemy wtedy, kiedy wywołujemy funkcje asynchroniczne bez momentalnego oczekiwania na ich zakończenie. Na przykład poniższy kod dokona współbieżnego, dwukrotnego wykonania metody PrintAnswerToLife:

```
var task1 = PrintAnswerToLife();
var task2 = PrintAnswerToLife();
await task1; await task2;
```
Współbieżny przebieg wykonania programu kończy się w miejscu oczekiwania na zakończenie obu współbieżnych zadań (tam też dochodzi do kolekcjonowania wyników albo rzucenia wyjątków). Klasa Task udostępnia statyczną metodę o nazwie WhenAll, agregującą oczekiwanie i przez to nieco wydajniejszą. Metoda WhenAll zwraca zadanie współbieżne, które kończy się, kiedy zakończą się wszystkie zadania współbieżne wskazane w wywołaniu:

```
await Task.WhenAll (PrintAnswerToLife(),
                    PrintAnswerToLife());
```
Metoda WhenAll to tak zwany agregator zadań (ang. *task combinator*; klasa Task udostępnia również agregator o nazwie WhenAny, kończący wykonanie w momencie zakończenia dowolnego z przekazanych zadań). Agregatory zadań współbieżnych zostały szczegółowo omówione w książce *C# 6.0 in a Nutshell*.

# **Skorowidz**

#### **A**

akcesor, 112 właściwości, *Patrz:* właściwość akcesor aplikacja, 9 argument, *Patrz też:* parametr dynamiczny, 168 nazwany, 44 przekazywanie, 40, 41, 42 assembly, *Patrz:* zestaw atrybut, 169 CLSCompliant, 170 obiekt docelowy, 170 ObsoleteAttribute, 169 odwołanie, 172 parametr, 170 własny, 171 wywołanie, 172 XmlElementAttribute, 170 attribute target, *Patrz:* atrybut obiekt docelowy

#### **B**

biblioteka, 9, 10 blok catch, 117, 118, 119 finally, 117, 119, 120 instrukcji, 7, 12, 51 try, 117

broadcaster, *Patrz:* nadawca

#### **C**

caller info attribute, *Patrz:* atrybut wywołanie ciąg łączenie, 32 porównywanie, 33 przeszukiwanie, 33 znaków, 31, 32 constructor, *Patrz:* konstruktor custom binding, *Patrz:* wiązanie niestandardowe

#### **D**

dane składowe, 15, 16 statyczne, 100 wejściowe, 8, 63 wyjściowe, 8 delegat, 102, 103, 108 Action, 105 do metody instancji, 104 statycznej, 105 Func, 105 modyfikowalność, 104 typ, 102 kontrawariancja, 107 kowariancja, 106, 107

uogólniony, 105 zgodność, 106 uogólniony, 107 wielokrotny, 103, 104 domknięcie, 114 dyrektywa #define, 187 #elif, 187 #else, 187 #endif, 187 #endregion, 187 #error, 186, 187 #if, 187 #line, 187 #pragma, 187 #region, 187 #undef, 187 #warning, 186, 187 preprocesora, 186, 187 using, 59 using static, 60 dziedziczenie, 74, 80, 81, 88, 89 po klasie, 74

#### **E**

enumerator, 125 escape sequence, *Patrz:* znak sterujący event, *Patrz:* zdarzenie exception filter, *Patrz:* wyjątek filtr

#### **F**

finalizator, 8, 72, 86 finalizer, *Patrz:* finalizator flaga, 92 fluent syntax, *Patrz:* wyrażenie składnia kaskadowa fully qualified type name, *Patrz:* typ nazwa w pełni kwalifikowana funkcja asynchroniczna, 174, 178, 179 niedynamiczna, 168 przesłanianie, 77 składowa, 15, 79, *Patrz też:* metoda synchroniczna, 178 wirtualna, 77 wywołanie, 39 asynchroniczne, 174 synchroniczne, 174

#### **G**

garbage collector, *Patrz:* mechanizm odśmiecania generic method, *Patrz:* metoda uogólniona generic type, *Patrz:* uogólnienie

#### **I**

identyfikator, 10 interfejs, 163 indekser, 8, 69 implementowanie, 70 wirtualny, 77 indexer, *Patrz:* indekser inferencja, 23 instancja, 15 składowa, 16 typu wartościowego, 39

instantiation, *Patrz:* konkretyzacja instrukcia, 7, 51 blok, *Patrz:* blok instrukcji break, 57 continue, 57 deklaracji, 52 do-while, 55 fixed, 183 for, 55, 56 foreach, 35, 55, 57, 125 goto, 57, 58 if, 53 if..else, 53 iteracyjna, *Patrz:* instrukcja pętli pętli, 55 return, 57, 58, 128 skoku, 57 switch, 54, 57 throw, 57, 122, 123 try, 117, 120 using, 121 warunkowa, 52 while, 55 wyrażeniowa, 52, *Patrz też:* wyrażenie yield, 128 yield break, 128 interfejs, 82, 88, 90 deklaracja, 88 dziedziczenie, 89 IComparable, 136 IdynamicMetaObject  $\rightarrow$ Binding, 163 IDynamicMetaObject  $\rightarrow$ Provider, 163, 164

> IEnumerable, 35, 101, 125, 127, 128 IEnumerator, 101, 127 implementacja jawna, 89 ponowna, 90 wirtualna, 90

INotifyCompletion. ´OnCompleted, 177 rozszerzanie, 138 składowa, 168 System.Collections. ´Generic.IEnume  $\rightarrow$ rable, 128 System.Collections. ´Generic.IEnume  $\rightarrow$ rator, 125, 128 System.Collections.  $\rightarrow$ IEnumerable, 126, 128 System.Collections. ´IEnumerator, 125, 128 System.IDisposable, 121 interpolated string, *Patrz:* ciąg znaków interpolowany iterator, 126, 127, 128 sekwencja złożona, 129

#### **J**

jagged array, *Patrz:* tablica wyszczerbiona

#### **K**

klasa, 9, 62, 88 abstrakcyjna, 78 bazowa, 74, 75, 78 Console, 9 definiowanie, 62 dziedziczenie, *Patrz:* dziedziczenie po klasie Enumerable, 149, 150 nazwa, 10 object, 82, 84

pochodna, 74, 75, 78, 80, *Patrz też:* podklasa pochodne, 78 statyczna, 71 string, 34, 69 System.Array, 35 System.Console, 71 System.EventArgs, 110 System.Exception, 123 System.Math, 71 kod nienadzorowany, 183 kod XML, 188 kolejka LIFO, *Patrz:* stos kolekcja, 126 komentarz dokumentujący, 188 jednowierszowy, 13 wielowierszowy, 13 kompilator, 9, 10, 187 komunikat, 187 konkretyzacja, 15 konstruktor, 8, 64, 80 bezparametrowy, 65, 86 kolejność, 81 niepubliczny, 65 obiektu, 16 przeciążanie, 64 statyczny, 71 wywoływany, 65 kontrawariancja, 100, 101, 107 konwencja wielbłądzia, 11 kowariancja, 100, 101, 106, 107 kwalifikator, 148 global::, 62 kwantyfikator, 143, 144

#### **L**

lambda expression, *Patrz:* wyrażenie lambda

language binding, *Patrz:* wiązanie językowe Language Integrated Query, *Patrz:* LINQ LINQ, 139, 140, 150 element, 140 sekwencja, 140 złączenie, *Patrz:* złączenie lista, 69 literał, 8, 12 ciągu znaków, 32 liczb, 22

#### **M**

mechanizm atrybutów, 169 LINQ, *Patrz:* LINQ odśmiecania, 39, 72 metoda, 7, 15, 63 Aggregate, 148 All, 148 anonimowa, 116 Any, 148 AsEnumerable, 148 AsQueryable, 148 Average, 148 BinarySearch, 35 Cast, 148 CompareTo, 33 Concat, 147 Contains, 148 Copy, 35 Count, 148 CreateInstance, 35 częściowa, 73 deklaracja, 40 Display, 122 Dispose, 121 Distinct, 146 ElementAt, 147 ElementAtOrDefault, 147 Empty, 148

Equals, 84, 85 Except, 147 Finalize, 72 Find, 35 Find LastIndex, 35 FindIndex, 35 First, 147 FirstOrDefault, 147 GetHashCode, 85 GetLength, 36 GetResult, 177 GetType, 84 GetValue, 35 GroupBy, 147 GroupJoin, 147, 155, 156 IndexOf, 35 Insert, 34 instancji, 104, 139 Intersect, 147 IsCapitalized, 137 Join, 147, 155 Last, 147 LastIndexOf, 35 LastOrDefault, 147 LongCount, 148 Main, 9 Max, 148 Min, 148 MoveNext, 144 nazwa, 10, 63 OfType, 148 OnComplete, 176 OrderBy, 147, 149 OrderByDescending, 147 PadLeft, 34 PadRight, 34 parametr, *Patrz:* parametr przeciążanie, 64, 81 Range, 148 ReferenceEquals, 85 Remove, 34 Repeat, 148 Reverse, 147

metoda rozszerzająca, 137, 139, 141, 168 wywołanie kaskadowe, 138 Select, 141, 146, 149 SelectMany, 146 SequenceEqual, 148 SetValue, 35 Single, 147 Skip, 146 SkipWhile, 146 skrócona do wyrażenia, 63 Sort, 35 statyczna, 65 Substring, 34 Sum, 148 sygnatura, 63 Take, 146 TakeWhile, 146 ThenBy, 147 ThenByDescending, 147 ToArray, 148 ToDictionary, 148 ToList, 148 ToLookup, 148 ToLower, 34 ToString, 85 ToUpper, 34 Trim, 34 TrimEnd, 34 TrimStart, 34 Union, 147 uogólniona, 96 wartość zwracana, 8 Where, 146, 149 wirtualna, 77, 78 WriteLine, 9 Zip, 147 modyfikator async, 176, 181 await, 176, 177 dostępu internal, 87 private, 87

protected, 87 protected internal, 87 public, 86 out, 40, 42 params, 42 readonly, 63 ref, 40, 41, 169 this, 137 unsafe, 176 virtual, 169 multimetoda, 168 multiple dispatch, *Patrz:* multimetoda

#### **N**

nadawca, 108 namespace, *Patrz:* przestrzeń nazw nested type, *Patrz:* typ zagnieżdżony null coalescing operator, *Patrz:* operator ?? nullable type, *Patrz:* typ z dopuszczalną wartością pustą null-conditional operator, *Patrz:* operator ?.

#### **O**

obiekt, 38 inicjalizator, 65 instancja, *Patrz:* instancja konstruktor, *Patrz:* konstruktor obiektu nadzorowany, 183 przeliczalny, 125 System.Object, 81 System.Type, 84 tablicy, 35 tworzenie, 38 typ, *Patrz:* typ Type, 97

obliczenie nadzorowane,  $25$ odbiornik komunikatów, 167 odpakowywanie, 82 operand, 45 operator, 8, 12, 45, 47, *Patrz też:* znak != , 29, 49, 93, 132, 134 przeciążanie, 85 &, 26, 49, 93, 133, 134, 182 &&, 29 ?., 50 ?:, 49 ??, 50, 134 ^, 26, 49, 93, 133, 134 |, 26, 49, 93, 133, 134 ||, 29, 49  $\sim$ , 26, 93, 133 +, 32  $<<$ , 26  $==$ , 131, 134 przeciążanie, 85 >>, 26 addytywny, 48 agregacji, 143, 144, 145 All, 143 alternatywy dla null, 47 Any, 143 arytmetyczny, 24, 93 as, 49, 76 Average, 143 await, 48 bitowej sumy wyłączającej, 49 bitowy, 26, 93 Cast, 160 checked, 25, 26, 48 Concat, 143 Contains, 143 Count, 143 default, 48

dekrementacji, 25 dostępu przez wskaźnik, 182, 184 dwuargumentowy, 45 zapis wrostkowy, 45 elementowy, 142, 144, 147 Elvis, *Patrz:* operator ?. Except, 144 First, 142 FirstOrDefault, 142 funkcja, 135 główny, 47 GroupBy, 159, 160 GroupJoin, 155 iloczynu bitowego, 49 iloczynu logicznego, 49 inkrementacji, 25 Intersect, 144 is, 49, 77 jednoargumentowy, 45, 48 Join, 155 konwersji, 144, 145 lambda, 47, 49 Last, 142 łączność, 46 lewostronna, 47 prawostronna, 47 Max, 143 Min, 143 mnożenia, 12 multiplikatywny, 48 nameof, 47, 73 new, 16, 47 obliczenia nadzorowanego, *Patrz:* operator checked odwołania do składowej, 12 OfType, 160 pierwszorzędny, 45 pobrania adresu, 182

porównania, 29, 49, 84, 93, 132, 135 pożyczanie, 131, 132 priorytet, 46, 47 przeciążanie, 134, 135, 136 przesunięć bitowych, 48 przypisania, 13, 46, 47, 49 relacji, 29, 48, 132, 135 Reverse, 142 równości, 29 SelectMany, 154 SequenceEquals, 143 Single, 142 sizeof, 48, 93 Skip, 142 stackalloc, 47 struktury Nullable, 131, 132, 133 sumy bitowej, 49 sumy logicznej, 49 Take, 142 ToArray, 144 ToDictionary, 144 ToList, 144, 145 ToLookup, 144 trójargumentowy, 45 trójwartościowy, 47 typeof, 47, 97 typu wyliczeniowego, 93 unchecked, 26, 48 Union, 143 warunkowego dostępu do składowej, *Patrz:* operator ?. warunkowy, 47, 49 Where, 140 wyłuskania, 182 XOR, 49 zapytania, 141, 144, 145, 146, 147 kaskadowy, 149 zapytania, 141

zbiorów, 143 złączenia, 155

#### **P**

pakowanie, 82, 83 parametr, 8, 38, 40, 63, 114, *Patrz też:* argument opcjonalny, 43 typowy, 95 deklarowanie, 96 wartość domyślna, 98 partially qualified name, *Patrz:* przestrzeń nazw nazwa częściowa kwalifikacja pętla, *Patrz:* instrukcja pętli platforma .NET Framework, 9 plik .cs, 9 .dll, 9 .exe, 9 csc.exe, 10 podklasa, 74 podzapytanie, 145 pole, 38, 39, 63 deklarowanie, 63 inicjalizacja, 63 instancji, 38 publiczne, 67 statyczne, 38 polimorfizm, 74 preprocesor, 186, 187 symbol #error, 186 #warning, 186 primary operator, *Patrz:* operator pierwszorzędny programowanie asynchroniczne, 174, 178, 179

property, *Patrz:* właściwość protokół, 102 przesłanianie, 79 przestrzeń nazw, 9, 58, 59, 138 alias, 62 deklaracja, 62 globalna, 59 importowanie, 59, 62 nazwa częściowa kwalifikacja, 61 przesłanianie, 61 zasięg, 61 System, 9, 14 System.Collections, 35 przypisanie oznaczone, 39 przyrostek D, 23 L, 23 liczbowy, 23 U, 23

#### **Q**

query expression, *Patrz:* wyrażenie zapytaniowe

#### **R**

rectangular array, *Patrz:* tablica regularna referencja, 29, 41 dynamic, 165 object, 165 polimorficzna, 74 pusta, 130 rzutowana jawnie, 75 niejawnie, 75 w dół, 75, 76 w górę, 75 this, 65, 66

#### **S**

sealing, *Patrz:* zapieczętowanie implementacji serializacia, 169 słownik, 35, 69, 85, 126 słowo kluczowe, 11 async, 174, 176, 181 await, 174, 175, 177 base, 79 class, 62 const, 70 default, 40, 98 delegate, 116 dynamic, 161 explicit, 134 fixed, 185 implicit, 134 internal, 59 into, 153 kontekstowe, 12 let, 152 namespace, 59 orderby, 158 partial, 72 private, 59 public, 59 stackalloc, 184 static, 16, 71 this, 64, 66, 79 unsafe, 182 var, 44 virtual, 77 stała, 13, 45, 70 deklarowanie, 70 statement, *Patrz:* instrukcja sterta, 38 stos, 38, 82, 184 struktura, 86, 88 Nullable, 130 operatory, 131 strumień wejścia-wyjścia, 9 subclass, *Patrz:* podklasa

subscriber, *Patrz:* subskrybent

#### **T**

tablica, 34, 184 deklaracja, 34 dynamiczna, 35 element, 38 inicjalizacja, 35, 37, 39 kopiowanie, 35 liczb całkowitych, 35 liczba wymiarów, 35 mieszająca, 85 nieposortowana, 35 posortowana, 35 regularna, 36 deklaracja, 36 rozmiar, 35 sortowanie, 35 tworzenie, 35 typ, 36 wielowymiarowa, 36 wyszczerbiona, 36, 37 wyszukiwanie, 35 zagnieżdżona, *Patrz:* tablica wyszczerbiona typ, 13 anonimowy, 139 bazowy, 168 bool, 14, 21, 28, 40 byte, 21, 22, 26 całkowitoliczbowy, 8, 17 przepełnienie, 25 char, 21, 30, 40 ciągu znaków, 21 częściowy, 72 decimal, 21, 22, 23, 28 delegatu, 102 kontrawariancja, 107 kowariancja, 106, 107 uogólniony, 105 zgodność, 106

dookreślony, *Patrz:* typ zamknięty dostępność, 88 double, 21, 22, 23, 28 dynamiczny, 165 konwersja, 166 enum, 91 false, 40 float, 21, 22, 23, 28 int, 8, 14, 15, 21, 22, 35 kontrola, 83 konwersja, 24, 136, 166 jawna, 24 niejawna, 24, 26 liczbowy, 21, 40, 86 logiczny, 14, 21, 28, 40 long, 17, 21, 22, 23 nazwa kolizja, 62 w pełni kwalifikowana, 59 niedookreślony, *Patrz:* typ otwarty niejawnie konwertowany, 23 niemodyfikowalny, 69 obiektowy, 21 object, 21, 81, 82, 165 ObsoleteAttribute, 169, 170 odwołanie, 59 otwarty, 95, 97 predefiniowany, 13, 14, 15, 21, 40 referencyjny, 21, 29, 31, 36, 38, 41, 63, 130 sbyte, 21, 22, 26 short, 21, 22, 26 string, 14, 21, 31, 33 uint, 21, 22, 23 ulong, 21, 22, 23 uogólniony, *Patrz:* uogólnienie ushort, 21, 22, 26 void, 63, 104 wartościowy, 21, 31, 39, 86, 182

wartość domyślna, *Patrz:* wartość domyślna wbudowany, *Patrz:* typ predefiniowany własny, 14 wnioskowany, 23 wskaźnikowy, 182 wyliczeniowy, 40, 91, 92 konwersja, 92 z dopuszczalną wartością pustą, 130 konwersja, 131, 133 pakowanie, 131 zagnieżdżony, 94 zamknięty, 95 znakowy, 21, 40 type argument, *Patrz:* argument typowy type parameter, *Patrz:* parametr typowy operator, 84 argument, 95

#### **U**

uogólnienie, 94, 95, 96 ograniczenia, 98 pochodne, 99

#### **V**

verbatim string literal, *Patrz:* literał ciągu znaków dosłowny void expression, *Patrz:* wyrażenie puste

#### **W**

wartość domyślna, 40, 43, 63, 92 minus 0, 27

minus nieskończoność, 27 NaN, 27 null, 36, 40, 104, 130 plus nieskończoność, 27 whitespace, *Patrz:* znak biała spacja wiązanie dynamiczne, 161, 162, 163, 164, 165, 167 językowe, 163, 164, 165 niestandardowe, 163 statyczne, 162 według reguł, 163 ze wskazania, *Patrz:* wiązanie niestandardowe wielorozprowadzanie, *Patrz:* multimetoda wiersz poleceń, 10 właściwość, 8, 66 akcesor, 67, 68 get, 67, 69 poziom dostępności, 69 set, 67, 68, 69 automatyczna, 68 inicjalizacja, 68 Length, 35 Rank, 35 skrócona do wyrażenia, 68 this, 70 wirtualna, 77 wyłącznie do odczytu, 67 zapisu, 67 wskaźnik beztypowy, 185 współbieżność, 174, 179, 180 wyjątek czasu wykonania, 133, 165 DivideByZero ´Exception, 118

Kup księżką Poleć książką Poleć książką Poleć książką Poleć książką Pole

wyjątek filtr, 120 IndexOutOfRange  $\rightarrow$ Exception, 35 InvalidCastException, 83 NullReference  $\rightarrow$ Exception, 50 OverflowException, 25 RuntimeBinder  $\rightarrow$ Exception, 165, 166 System.Argument  $\rightarrow$ Exception, 124 System.ArgumentNull ´Exception, 122, 124 System.ArgumentOut ´OfRangeExce  $\rightarrow$ ption, 124 System.InvalidOpera  $\rightarrow$ tionException, 124 System.NotImple  $\rightarrow$ mentedException, 124 System.NotSupported Exception, 124 System.ObjectDispo ´sedException, 124 typ, 119 OutOfMemory  $\rightarrow$ Exception, 119 System.Exception, 119 WebException, 120 zgłaszanie, 122 ponowne, 122, 123 wyrażenie, 45, 52, 63, 65 dynamiczne, 167 lambda, 113, 114 asynchroniczne, 181 zmienna wciągnięta, 114,

zmienna zewnętrzna, 114 logiczne, 29 przypisania, 46 puste, 45 składnia kaskadowa, 150, 151 wyrażeniowa, 150, 151 zapytaniowe, 150, 156

#### **X**

XML, 188 znacznik c, 189 code, 190 example, 189 exception, 189 include, 190 list, 190 para, 190 param, 189 paramref, 190 permission, 189 remarks, 189 returns, 189 see, 190 seealso, 190 summary, 189

#### **Z**

zapieczętowanie implementacji, 79 zapytanie, 140, 150, 153 zintegrowane, 139, *Patrz też:* LINQ zasada przypisań oznaczonych, 39 zdarzenie, 8, 108 akcesor, *Patrz:* akcesor EventArgs, 107 implementacja, 109

KeyEventArgs, 107 MouseEventArgs, 107 nadawca, *Patrz:* nadawca subskrybent, *Patrz:* subskrybent wirtualne, 77 zestaw, 9 zaprzyjaźniony, 87 Zip, *Patrz:* złączenie suwakowe złączenie, 155 suwakowe, 157 zmienna, 13, 38, 45 deklaracja, 44 inicjalizacja, 44 lokalna, 38, 39, 52, 114 nazwa, 10 znak !, 48, 133, 134 !=, 29, 49, 85, 93, 132, 134  $$32$ %, 24, 48, 133, 134 &, 26, 48, 49, 93, 133, 134, 182, 184 &&, 29, 49 &=, 49 (), 47, 48 (), 12 \*, 12, 24, 48, 133, 134, 182, 184 \*/, 13  $* = 49$ ., 12, 47 /, 24, 48, 133, 134  $/$ \*, 13 //, 13  $/ =, 49$ ;, 12 ?, 130 ?., 48 ?:, 49 ??, 134

115

@, 11

znak [], 47 ^, 26, 49, 93, 133, 134  $\wedge =$ , 49 {, 12 |, 26, 49, 93, 133, 134 ||, 29, 49  $|=, 49$ }, 12 ~, 26, 48, 93, 133, 134 +, 24, 32, 48, 93, 133, 134

++, 25, 47, 48, 93, 133, 134  $+=, 49, 93$ <, 29, 48, 93, 132, 134 <<, 26, 48, 133, 134  $<<=$ , 49 <=, 29, 48, 93, 132 =, 12, 46, 49, 93  $=-, 49, 93$ ==, 13, 29, 49, 85, 93, 131, 132, 134  $=>, 49$ 

>, 29, 48, 93, 132, 134 ->, 47, 182, 184 >=, 29, 49, 93, 132 >>, 26, 48, 133, 134  $\gg=$ , 49 biała spacja, 34 ciąg, *Patrz:* ciąg znaków interpunkcyjny języka C, 12 sterujący, 30

# PROGRAM PARTNERSKI GRUPY WYDAWNICZEJ HELION

**1. ZAREJESTRUJ SIĘ** 2. PREZENTUJ KSIĄŻKI **3. ZBIERAJ PROWIZJE** 

Zmień swoją stronę WWW w działający bankomat!

## Dowiedz się więcej i dołącz już dzisiaj! http://program-partnerski.helion.pl

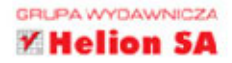

# **O'REILLY®**

## Przekonaj się, jaki jest C# - nowoczesny, prosty, efektywny!

C# został zaprojektowany jako obiektowy jezyk programowania z kontrolą typów. C# w wersji 6.0 jest dojrzała technologia, narzedziem, dzieki któremu można efektywnie pisać bezpieczny, przejrzysty i wydajny kod. Jezyk ten z założenia ma być prosty w stosowaniu. niekiedy jednak programista potrzebuje pomocy: trzeba szybko coś sprawdzić, upewnić się co do przyjętych rozwiązań, przypomnieć sobie rządziej używaną konstrukcje.

Niniejsza książka jest zwięzłym i praktycznym kompendium. Zawiera dokładnie to, co powinna - bez nudnych wywodów i niepotrzebnych dywagacji. Może posłużyć jako podrecznik do nauki C# lub jako poreczna ściągawka, pozwalająca na szybkie odnalezienie informacji. Jeśli tylko znasz podstawy programowania w Javie. C++ w poprzednich wersjach C# i chcesz bez większych problemów przystapić do programowania w C# 6.0, trzymasz w reku właściwa ksiażke.

Joseph Albahari - jest autorem kilku książek o programowaniu w jezyku C#. Jest twórcą LINOPada, popularnego narzedzia do prototypowania zapytań LINO.

Ben Albahari pracował w firmie Microsoft. gdzie był szefem wielu ważnych projektów. Jest współtwórca serwisu Auditionist, obsługującego wirtualne castingi dla aktorów w Wielkiei Brytanii.

W leksykonie przedstawiono:

- podstawy języka C#
- stosowanie technologii LINO w pracy na kolekcjach danych
- wiązania dynamiczne i funkcje asynchroniczne
- wskaźniki, atrybuty, dyrektywy preprocesora i wiele innych zagadnień

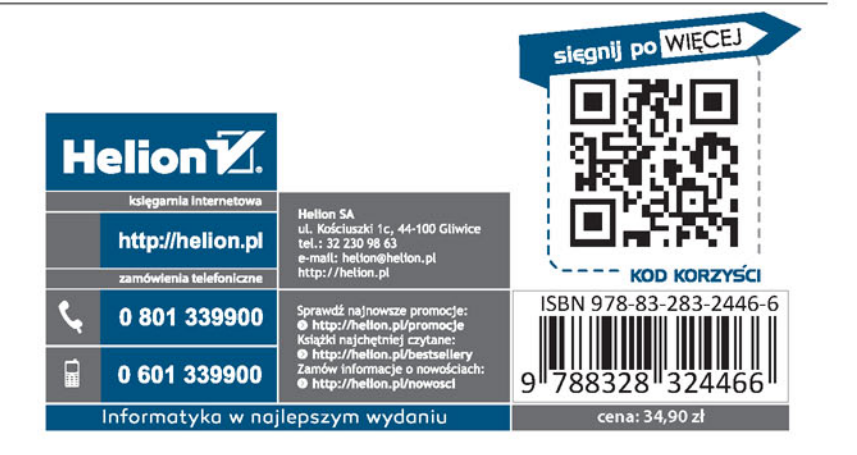